**[孙秀丽](https://zhiliao.h3c.com/User/other/30777)** 2019-01-27 发表

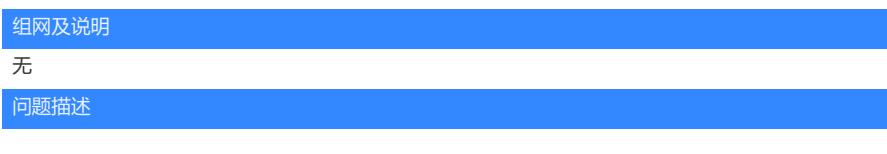

问题描述:CAS E0209版本一台CVK主机性能监控页面数据无法正常显示,找不到任何数据,CVK下 虚拟机运行状态无异常,性能监控数据一样也没有,其他CVK主机监控数据都可以显示。

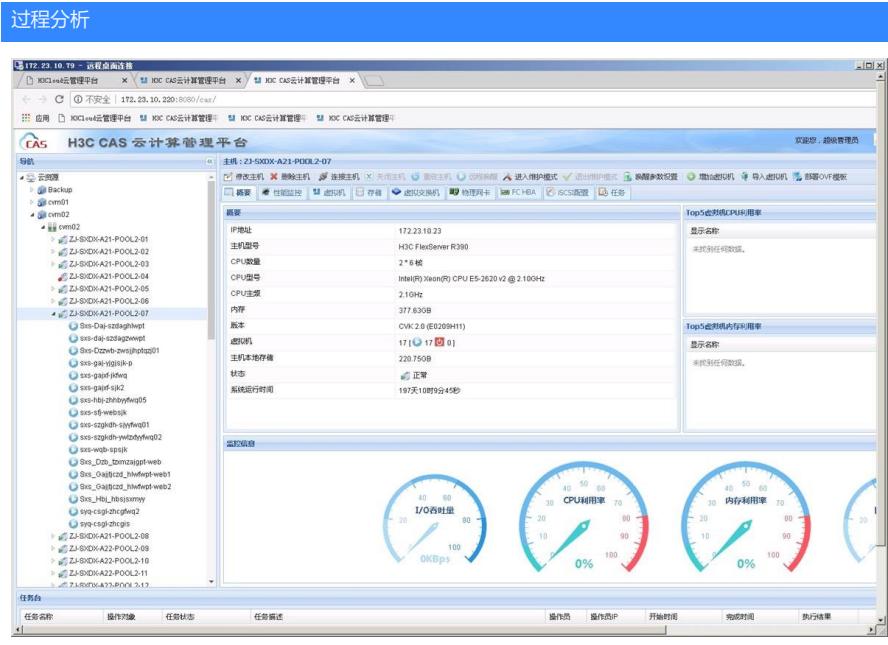

前台主机监控数据不正常,casserver服务为统计监控数据的组件,应该是casserver服务异常。一般思 路如下:

1. 是否所有主机性能数据异常,如果是,请重启cvm的casserver服务, stop不成功的情况下可以强制ki ll -9 PID后再重启试下。

2. 部分CVK有此现象,请在CVK后台执行重启casserver、libvirt-bin进程。

3. 收集libvirt日志分析是否为主机问题,考虑重新连接主机,是否是版本问题等。

## 解决方法

前台主机监控数据不正常,casserver服务为统计监控数据的组件,应该是casserver服务异常。

1. 在CVM后台使用service casserver status查看当前casserver服务的pid, 查看进程状态。

```
2. 执行service casserver restart重启下caserver服务。
```
3. 重启了casserver、libvirt-bin服务、重新连接主机后,主机监控数据还是无法显示。

4. 该问题经排查属于老版本bug已知问题,有三种办法,一是迁移虚拟机后重启主机恢复,二是使用研 发同事后台执行的脚本恢复,三是推荐版本升级。